# **OFERTA FORMATIVA**

#### **Detalles de contacto**

Avda Europa 21, 28108 Alcobendas

Email: formacion.ecs.es@arrow.com Phone: +34 91 761 21 51

# **System Operator for IBM i**

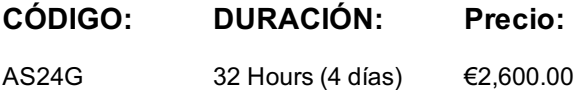

# **Description**

This introductory course enables a new system operator to develop basic to intermediate level skills needed for day-to-day operations of the Power System with IBM i. Focus is given to using the GUI (IBM i Access Client Solutions and IBM Navigator for i) as well as 5250 emulation sessions to perform tasks including job control, monitoring, sending messages, managing systems devices, and more. Hands-on exercises reinforce the lecture topics and prepare the student to successfully operate a Power System with IBM i.

## **Objetivos**

- Use the online help and references
- Send, display, and reply to messages
- Monitor and control jobs, devices, and job and output queues
- Start and stop the system
- Create and change user profiles
- Use authorization lists and group profiles
- Manage system configuration --> this could be the replacement for Manage system devices, user display stations, and printers
- Save and restore objects, libraries, and the system
- Monitor job and history logs
- Diagnose a system problem
- Order, receive, and apply PTFs
- Perform all of these functions using a 5250 emulation session as well as IBM i Access Client Solutions and IBM Navigator for i

### **Público**

This course is intended for the person who has responsibility for daily system operations.

It is not intended for technical audiences who are seeking an in-depth look at how the Power System with IBM i works. This audience should instead attend the IBM i Technical Introduction (OL4AG).

### **Requisitos Previos**

There are no prerequisites for this course.

### **Programa**

#### **Day 1**

Unit 1: Power Systems and IBM i concepts and overview Unit 2: Reference material and support Unit 3: Overview of IBM i Access Client Solutions Exercise 1: Using the keyboard and system displays Unit 4: Overview of 5250 emulation and help Exercise 2: Overview of IBM iAccess Client Solutions Unit 5: Overview of IBM Navigator for i Exercise 3: Overview of IBM Navigator for i Unit 6: Messaging concepts Unit 7: Messaging with 5250 emulation Exercise 4: Messages with 5250 emulation Unit 8: Messaging with IBM Navigator for i Exercise 5: Messaging with IBM Navigator for i Unit 9: CL command concepts Unit 10: CL commands with 5250 emulation Unit 11: Concepts: Object, library, and the IFS **Day 2**

with IBM Navigator for iExercise 7: Object management with IBM Navigator for iUnit 14: Introduction to work managementUnit 15: Work management with 5250 emulationExercise 8: Work management with 5250 emulationExercise 9: Work management with IBM Navigator for i (Optional)Unit 16: Job control with 5250 emulationExercise 10: Job control with 5250 emulationUnit 17: Job control with IBM Navigator for iExercise 11: Job control with IBM Navigator for i (Optional)Unit 18: Print conceptsUnit 19: Print control with 5250 emulationExercise 12: Print control with 5250 emulationUnit 20: IBM i Access Client Solutions printer outputExercise 13: Print with IBM i Access Client SolutionsUnit 21: Print control with IBM Navigator for iExercise 14: Print control with IBM Navigator for i (Optional)

### **Day 3**

Exercise 15 Creating your own subsystem descriptionExercise 16 Special work management functionsUnit 22: Starting and stopping the systemExercise 17: System values with 5250 emulationExercise 18: System values with IBM Navigator for i (Optional)Unit 23: System security conceptsUnit 24: System security with 5250 emulationExercise 19: System security with 5250 emulationUnit 25: System security with IBM Navigator for iExercise 20: System security with IBM Navigator for i (Optional)Unit 26: System configuration overviewUnit 27: Configuration with 5250 emulationExercise 21: Managing your system configurationUnit 28: Configuration with IBM Navigator for iUnit 29: Control language programmingExercise 22: Write a basic CL program **Day 4**

Unit 30: IBM DB2 for i introductionUnit 31: Save conceptsUnit 32: Save with 5250 emulationExercise 23: Save with 5250 emulationUnit 33: Save with IBM Navigator for iUnit 34: Restore concepts and overviewExercise 24: Restore with 5250 emulationUnit 35: Problem determination with 5250 emulationExercise 25: Problem determinationUnit 36: Overview of the PTF processUnit 37: PTFs with 5250 emulationUnit 38: Storage managementUnit 39: Introduction to system tuningUnit 40: Class summary

## **Más información**

Prior to enrolling, IBM Employees must follow their Division/Department processes to obtain approval to attend this public training class. Failure to follow Division/Department approval processes may result in the IBM Employee being personally responsible for the class charges.

GBS practitioners that use the EViTA system for requesting external training should use that same process for this course. Go to the EViTA site to start this process: http://w3.ibm.com/services/gbs/evita/BCSVTEnrl.nsf

Once you enroll in a GTP class, you will receive a confirmation letter that should show:

- The current GTP list price
- The 20% discounted price available to IBMers. This is the price you will be invoiced for the class.

#### **Fechas Programadas**

A petición. Gracias por contactarnos.

### **Información Adicional**

Esta formación también está disponible en modalidad presencial. Por favor contáctenos para más información.